## Perl

Perl

- 13 ISBN 9787564138882
- 10 ISBN 7564138882

出版时间:2013-1-1

(Randal L.Scbwartz), (Brian d Foy), (Tom Pboenix)

页数:371

版权说明:本站所提供下载的PDF图书仅提供预览和简介以及在线试读,请支持正版图书。

www.tushu111.com

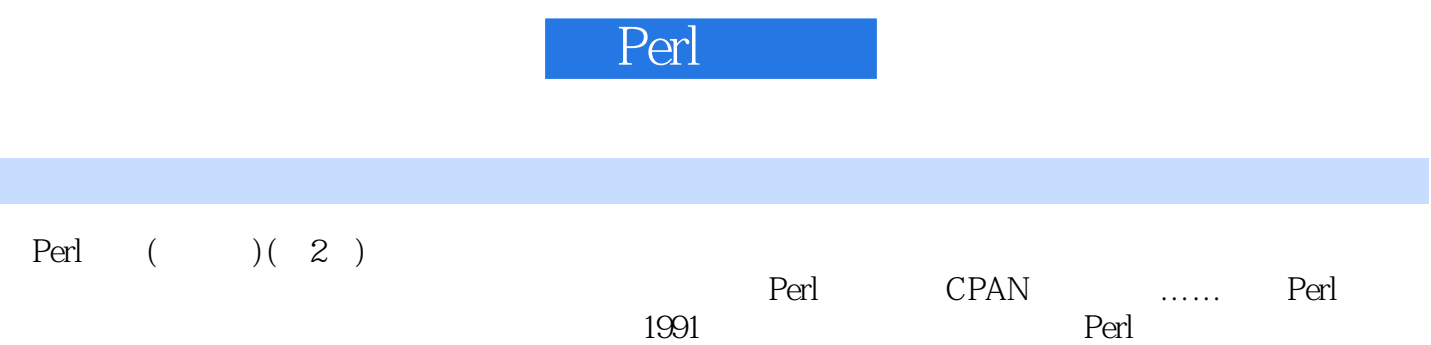

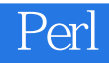

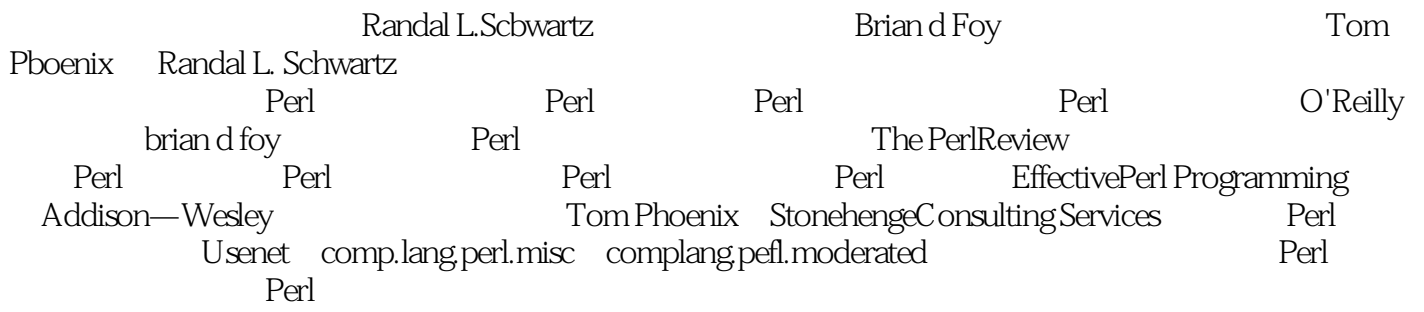

## Perl

Foreword Preface 1. introduction What Should You Know Already? strict and warnings Perl v5.14 A Note on Versions What About All Those Footnotes? What's With the Exercises? How to Get Help What If I'm a Perl Course Instructor? Exercises 2. Using Modules The Standard Distribution Exploring CPAN Using Modules Functional Interfaces Selecting What to Import Object-Oriented Interfaces A More Typical Object-Oriented Module: Math::Biglnt Fancier Output with Modules What's in Core? The Comprehensive Perl Archive Network Installing Modules from CPAN CPANminus Installing Modules Manually Setting the Path at the Right Time Setting the Path Outside the Program Extending @INC with PERLSLIB Extending @INC on the Command Line local::lib Exercises 3. Intermediate Foundations. List Operators List Filtering with grep Transforming Lists with map Trapping Errors with eval Dynamic Code with eval The do Block Exercises 4, Introduction toReferences Doing the Same Task on Many Arrays PEGS: Perl Graphical Structures Taking a Reference to an Array Dereferencing the Array Reference Getting Our Braces Off Modifying the Array Nested Data Structures Simplifying Nested Element References with Arrows References to Hashes Checking Reference Types Exercises 5. References and Scoping More than One Reference to Data What If That Was the Name? Reference Counting and Nested Data Structures When Reference Counting Goes Bad Creating an Anonymous Array Directly Creating an Anonymous Hash Autovivification Autovivification and Hashes Exercises Manipulating Complex Data Structures Using the Debugger to View Complex Data Viewing Complex Data with Data::Dumper Other Dumpers Marshalling Data Storing Complex Data with Storable YAML JSON Using the map and grep Operators Applying a Bit of Indirection Selecting and Altering Complex Data Exercises Subroutine References Referencing a Named Subroutine Anonymous Subroutines Callbacks Closures Returning a Subroutine from a Subroutine Closure Variables as Inputs Closure Variables as Static Local Variables state Variables Finding Out Who We Are Enchanting Subroutines Dumping Closures Exercise 8. Filehandle References The Old Way The Improved Way Filehandles to Strings Processing Strings Line by Line Collections of Filehandles lO::Handle and Friends IO::File lO::Scalar IO::Tee IO::Pipe IO::Null and IO::Interactive Directory Handles Directory Handle References Exercises Regular Expression References Before Regular Expression References Precompiled Patterns Regular Expression Options Applying Regex References Regexes as Scalars Build Up Regular Expressions Regex-Creating Modules Using Common Patterns Assembling Regular Expressions Exercises 10. Practical Reference Tricks Fancier Sorting Sorting with Indices Sorting Efficiently The Schwartzian Transform Multilevel Sort with the Schwartzian Transform Recursively Defined Data Building Recursively Defined Data Displaying Recursively Defined Data Avoiding Recursion The Breadth-First Solution Exercises 11. Building Larger Programs The Cure for the Common Code Inserting Code with eval Using do Using require The Problem of Namespace Collisions Packages as Namespace Separators Scope of a Package Directive Packages and Lexicals Package Blocks Exercises 12. Creating Your Own Perl Distribution Perl's Two Build Systems Inside Makefile.PL Inside Build.PL Our First Distribution h2xs Module: :Starter Custom Templates Inside Your Perl Distribution The META File Adding Additional Modules …… 13. Introduction to Objects 14. Introduction to Testing 15. Objects with Data 16. Some Advanced Object Topics 17. Exporter 18. Object Destruction 19. Introduction to Moose 20. AdvancedTesting 21. Contributing to CPAN Appendix: Answers to Exercises Index of Modules in this Book Index

Perl

Sorting Efficiently As the Professor tries to maintain the community computing facility (built entirely outof bamboo, coconuts, and pineapples, and powered by a certified Perl-hacking monkey), he continues to discover that people are leaving entirely too much data on thesingle monkey-powered filesystem, so he decides to print a list of offenders.The Professor has written a subroutine called ask\_monkey\_about, which, given a cast-away's name, returns the number of pineapples of storage they use. We have to ask the monkey because he's in charge of the pineapples. An initial naive approach to find the offenders from greatest to least might be something like:In theory, this would be fine. For the first pair of names (Gilligan and Skipper), we askthe monkey "How many pineapples does Gilligan have?" and "How many pineapplesdoes Skipper have?" We get back two values from the monkey and use them to order Gilligan and Skipper in the final list. However, at some point, we have to compare the number of pineapples that Gilliganhas with another castaway as well. For example, suppose the pair is Ginger and Gilligan. We ask the monkey about Ginger, get a number back, and then ask the monkey about Gilligan... again. This will probably annoy the monkey a bit, since we already asked. But we need to ask for each value two, three, or maybe even four times just to put theseven values into order. This can be a problem because it irritates the monkey. How do we keep the number of monkey requests to a minimum? Well, we can build atable first. We use a map with seven inputs and seven outputs, turning each castaway item into a separate array reference, with each referenced array consisting of the cast-away name and the pineapple count reported by the monkey.

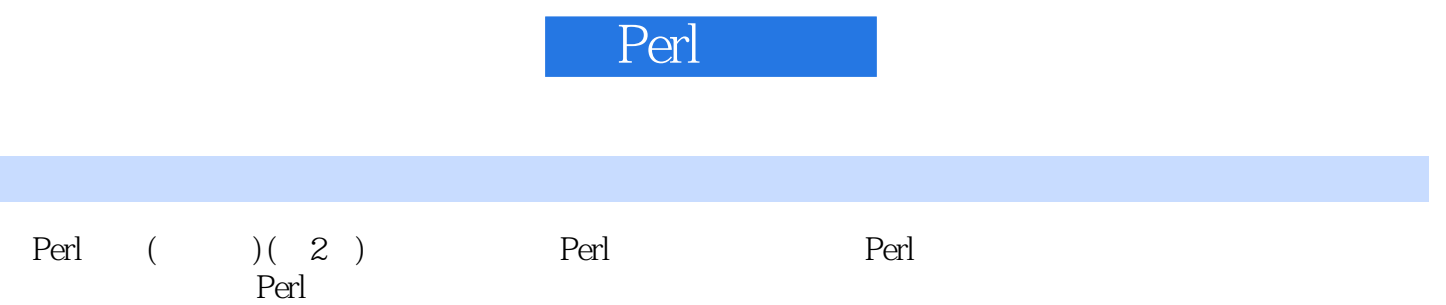

## Per

If you've mastered The Llama, make haste to read this one. Even if you only want to do scripting with Perl, you'll eventually find you need data structures slightly more complicated than just flat arrays and hashes, and you need to know about references for that. While The Camel does contain a fair chunk of material on just this subject, it was a bit too much for me to digest after The Llama. If Intermediate Perl (aka The Alpaca) had been around for me to read, I would have had a much easier time.Written in the same style as The Llama, this breeze through most of the rest of Perl, ...in particular: references, objects, packages and modules. These are the bits that you need to use Perl as a general purpose programming language, not just for scripting. In a similar pragmatic vein, it also covers how to use tools to build your own packages in the CPAN style, and there's a good chunk of material on using Test::More for unit tests. Probably the only thing missing is material on type globs and symbol tables, although hopefully, brian d foy's forthcoming Mastering Perl will fill in these gaps.The bottom line is this is Llama part 2, and you need to read it if you want to have any hope of understanding anyone else's Perl. But I can't give it five stars. The major problem is that the material is not very well organised. At the chapter level, objects are sandwiched between modules and packages. It would have been far preferable to keep the module and package information together. As a result, the distinction between modules and packages is rather muddied, and the introduction of objects in the middle just makes things worse. Overall, I found the explanations to lack the clarity of the Llama.A more minor complaint is that, while there are mercifully fewer annoying footnotes, the Gilligan's Island theme (if, like me, you had no exposure to this growing up, you might want to read the Wikipedia article first!) grates far sooner than the Flintstones flavour of the Llama.  $\&$  saquo;

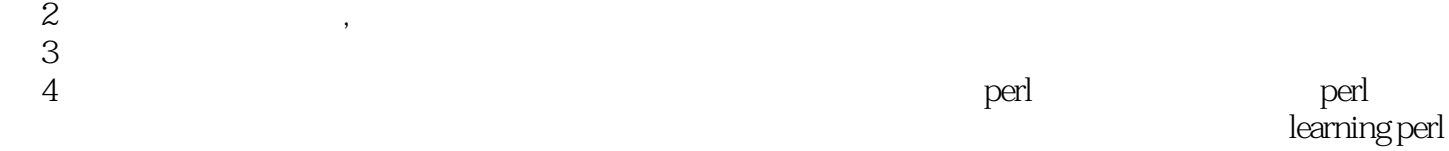

, and  $\mathsf{perl}$ 

 $perl$ 

5、最重要的是,给出的范例,居然都能运行成功。比那些android编程官方版training,VC++samples

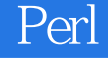

learning more perl

1. reduce repeated code1.1 by using reference we can decouple

the code from data structure on which it operates, then we can reuse the code.2. consider memory usage3. map an array to a hash so you can check it4. the dereference of a reference to an array EQUALS the name of the array

 $\alpha$ : and  $\alpha$ 

 $1$ 

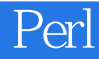

本站所提供下载的PDF图书仅提供预览和简介,请支持正版图书。

:www.tushu111.com